## Государственное профессиональное образовательное учреждение Тульской области «Донской политехнический колледж» **Задания для выполнения самостоятельной работы**

студентами группы *ОС 21-3.1*

по дисциплине ОП.08 Компьютерное моделирование

Преподаватель *Кораблева Н.В.*

- 1. Согласно чертежу создать 3D модель в Компас-3D.
- 2. Выполнить чертеж по созданной 3D модели, с выполнением сечения,

проставлением размеров согласно ГОСТ.

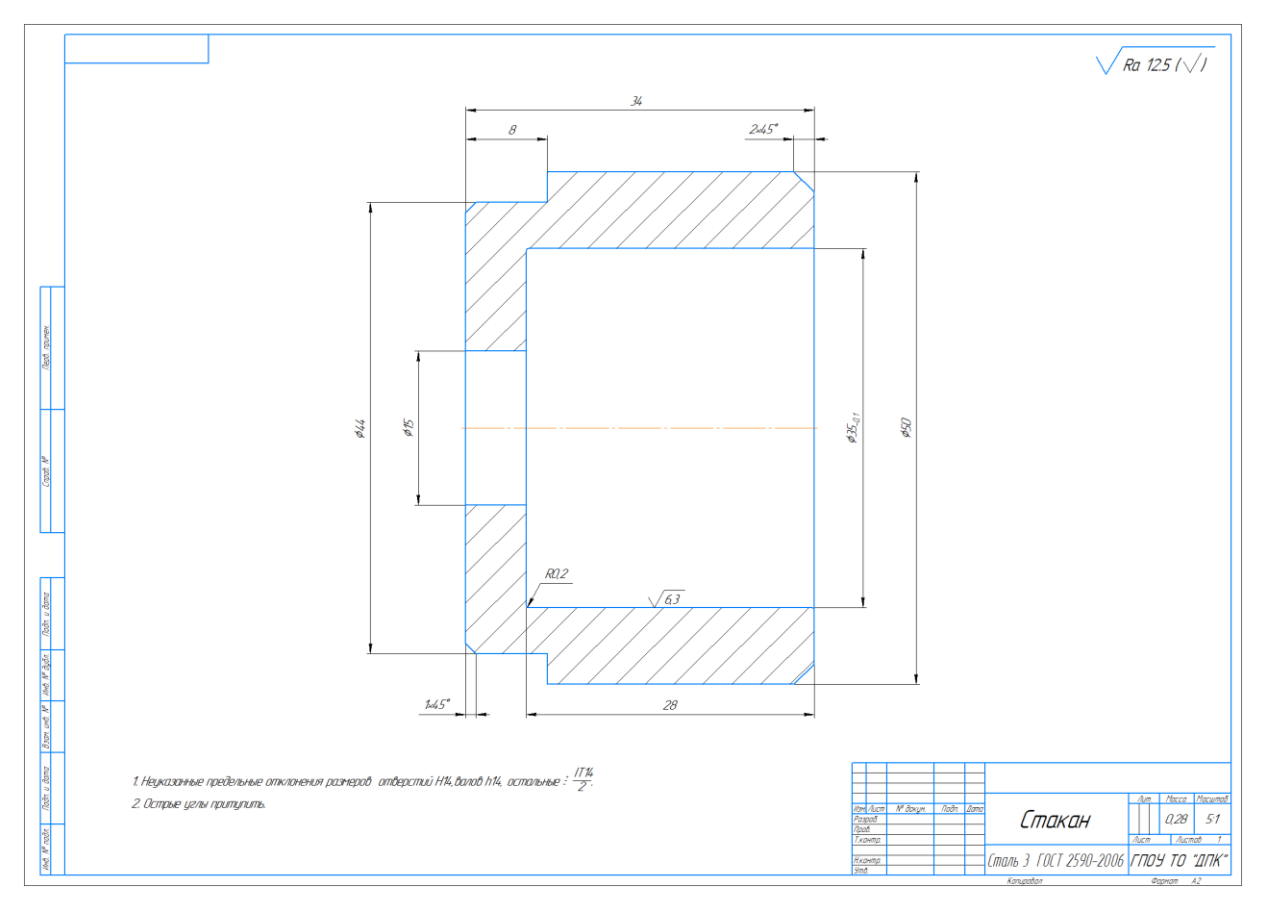